Министерство науки и высшего образования Российской Федерации НАЦИОНАЛЬНЫЙ ИССЛЕДОВАТЕЛЬСКИЙ ТОМСКИЙ ГОСУДАРСТВЕННЫЙ УНИВЕРСИТЕТ (НИ ТГУ)

Институт прикладной математики и компьютерных наук

УТВЕРЖДАЮ: Директор А. В. Замятин **HOLLOTED**  $20 \alpha L$ наук ua  $17<sub>y</sub>$ 

Рабочая программа дисциплины

#### Экономика производства

по направлению подготовки

### 09.03.03 Прикладная информатика

# Направленность (профиль) подготовки: Разработка программного обеспечения в цифровой экономике

Форма обучения Очная

Квалификация Бакалавр

> Год приема 2022

Код дисциплины в учебном плане: Б1.В.02.03

СОГЛАСОВАНО: Рукфводитель ОП С.П. Сущенко сематель УМК м С.П. Сущенко

 $T$ омск – 2022

#### **1. Цель и планируемые результатыосвоения дисциплины**

Целью освоения дисциплины является формирование следующих компетенций:

– ОПК-2 – способен понимать принципы работы современных информационных технологий и программных средств, в том числе отечественного производства, и использовать их при решении задач профессиональной деятельности;

– ПК-2 – способен планировать, организовывать исполнение, контроль и анализ отклонений для эффективного достижения целей проекта в рамках утвержденных заказчиком требований, бюджета и сроков.

ИОПК-2.3 Использует современные информационные технологии, в том числе отечественного производства на всех этапах разработки программных систем.

ИОПК-2.2 Применяет знания, полученные в области информационных технологий и программных средств, при решении задач профессиональной деятельности.

ИОПК-2.1 Обладает необходимыми знаниями в области информационных технологий и программных средств, в том числе понимает принципы их работы.

ИПК-2.3 Готов составлять и контролировать план выполняемой работы, планировать необходимые для работы ресурсы и оценивать результаты.

ИПК-2.1 Владеет классическими концепциями и моделями менеджмента в управлении проектами.

Результатами освоения дисциплины являются следующие индикаторы достижения компетенций:

ИОПК-2.1.

Знает – нормативно-правовые документы, международные и отечественные стандарты в области информационных систем и технологий.

Умеет – выявлять недостающие данные для выполнения стандартных правил обработки данных в различных ИС.

ИОПК-2.2.

Умеет:

- проводить обследование организации, выявлять информационные потребности пользователей, формировать требования к ИС;

-анализировать социально-экономические задачи и процессы с применением системного анализа.

ИОПК-2.3.

Владеет способностью выполнять технико-экономическое обоснование проектных решений с применением информационных технологий.

ИПК-2.3.

Умеет – выявлять на всех стадиях жизненного цикла проекта фактически недостающую информацию для построения расчетов параметров экономической системы по требованию заказчика.

ИПК-2.1.

Владеет – навыками анализа решений выполняемой работы, оценки состояния и прогноза развития экономики при выборе проектных решений.

### **2. Задачи освоения дисциплины**

– усвоить экономические термины, понятия, правила поведения хозяйствующего субъекта в условиях рынка;

– изучить организационно-правовые формы и методы управления рынком;

– овладеть навыками расчетов необходимых размеров ресурсов, оценки эффективности их использования на основе типовых методик и действующей нормативно-правой базы;

– научиться рассчитывать затраты на производство и реализацию, формировать цены на конечный результат производства;

– выработать умение критически оценивать варианты решений с помощью критериев экономической эффективности

### **3. Место дисциплины в структуре образовательной программы**

Дисциплина относится к части образовательной программы, формируемой участниками образовательных отношений, предлагается обучающимся на выбор. Дисциплина входит в модуль «Разработка программного обеспечения в цифровой экономике».

# **4. Семестр(ы)освоения и форма(ы) промежуточной аттестации по дисциплине**

Четвертый семестр, зачет с оценкой

### **5. Входные требования для освоения дисциплины**

Для успешного освоения дисциплины требуются результаты обучения по следующим дисциплинам:«Экономика», «Предпринимательство».

### **6. Язык реализации**

Русский

### **7. Объем дисциплины**

Общая трудоемкость дисциплины составляет 4 з.е., 144 часов, из которых:

Контактная работа – 65.85 ч.:

-лекции: 32 ч.

-практические занятия: 32 ч.

- групповые консультации: 1.6 ч.

- промежуточная аттестация: 0.25 ч.

Самостоятельная работа обучающегося – 78.15 ч.:

- изучение учебного материала: 36 ч.

- выполнение тестов для самопроверки: 1.25 ч.

- выполнение работы над ошибками: 4 ч.

- выполнение обязательных практических заданий: 6 ч.

- подготовка к рубежному контролю по теме/разделу: 30.9 ч.

Объем самостоятельной работы студента определен учебным планом.

### **8. Содержание дисциплины, структурированное по темам**

Тема 1. Экономическая система и ее структура

Краткое содержание темы: экономика как кибернетическая система и ее основные свойства; организационная структура экономики; структура и методы управления предприятием.

Тема 2. Ресурсы экономической системы

Краткое содержание темы: трудовые ресурсы; основной капитал; оборотный капитал.

Тема 3. Результаты производственной деятельности предприятия

Краткое содержание темы: затраты, себестоимость продукции, расходы; калькулирование себестоимости продукции; цена, ее состав и модели ценообразования; производственная программа предприятия; оценка уровня безубыточности производства; прибыл и рентабельность производства.

# **9. Текущий контроль по дисциплине**

Текущий контроль по дисциплине проводится путемконтроля посещаемости,оценивания работы студента во время практических занятий,выполнения обязательных заданий, выполнения тестов для самопроверки, проведения контрольных мероприятий (контрольная работа по задачам, лабораторная работа, тест по теории)и фиксируется в форме контрольной точки не менее одного раза в семестр.

В качестве допуска к контрольным мероприятиям обучающемуся необходимо выполнить все обязательные задания, представленные в соответствующем разделе курса, и загрузить готовые работы в систему moodle, придерживаясь сроков, указанных в разделах. В случае верно выполненного и своевременно присланного обязательного задания, обучающемуся в качестве оценки ставится «+», иначе«–» или пусто.

В ходе изучения дисциплины у обучающегося есть возможность зарабатывать бонусные баллы, фиксируемые в соответствующем журнале учёта. Например, за решение задачи на паре ставится 0.2 б.; за полностью верно выполненный тест для самопроверки автоматически ставится 0.1 б.; за проведение на паре работы над ошибками по тесту для самопроверки ставится 0.1 б. Бонусные баллы суммируются с итоговой оценкой.

Для оценивания текущего уровня знаний проводятся следующие контрольные мероприятия: контрольная работа по задачам, лабораторная работа, тест по теории.

Оценки за контрольную работу по задачам, лабораторную работу и тест по теории выставляются отдельно и независимо.

Тест по теории проводится в moodle, оценка выставляется системой автоматически. Для расчёта итоговой оценки за тест используется последняя попытка (предыдущая попытка не учитывается).

Остальные контрольные мероприятия также представлены в соответствующих разделах курса – варианты заданий для обучающегося рандомно генерируются в системе moodle; результаты работы необходимо оформлять в документ любого формата (\*.doc; \*.docx; \*.xls; \*.xlsx); по истечении времени выполнения работы необходимо сохранить документ, в котором выполнялось задание, и в течение 5 минут загрузить его в соответствующий раздел курса; в назначенный срок, на устной сдаче-приёмке, защитить отправленный документ.

Для оценки контрольных мероприятий используется расширенная шкала оценивания, приведенная ниже в таблице.

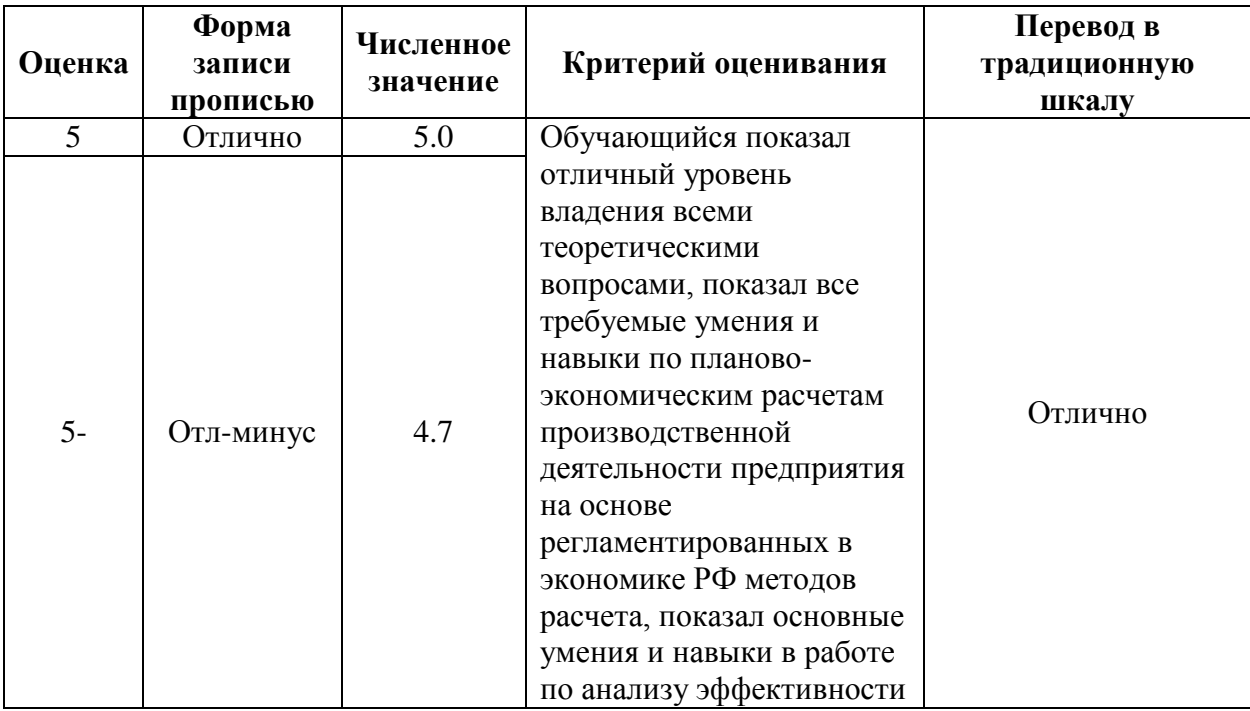

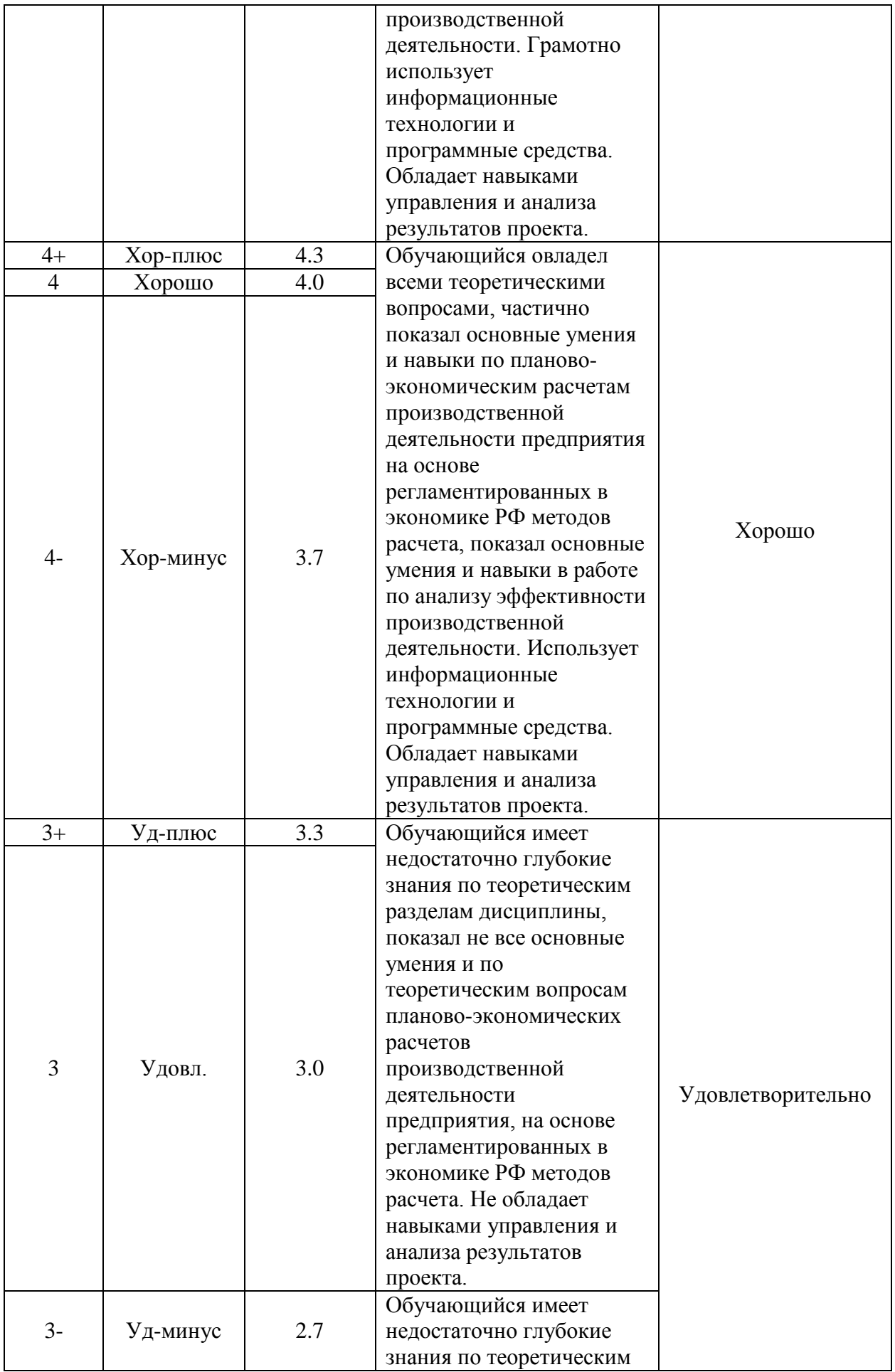

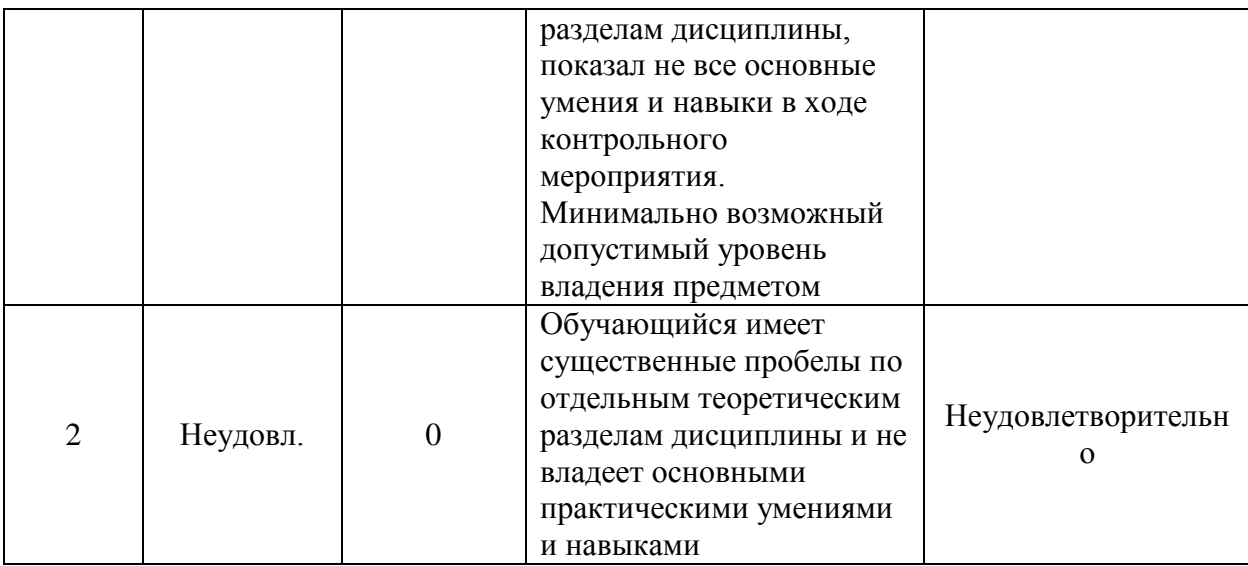

### 10. Порядок проведения и критерии оценивания промежуточной аттестации

Теоретические и практические результаты формируются компетенциями ИОПК-2.1; ИОПК-2.2; ИОПК-2.3; ИПК-2.1; ИПК-2.3 и результатами обучения:

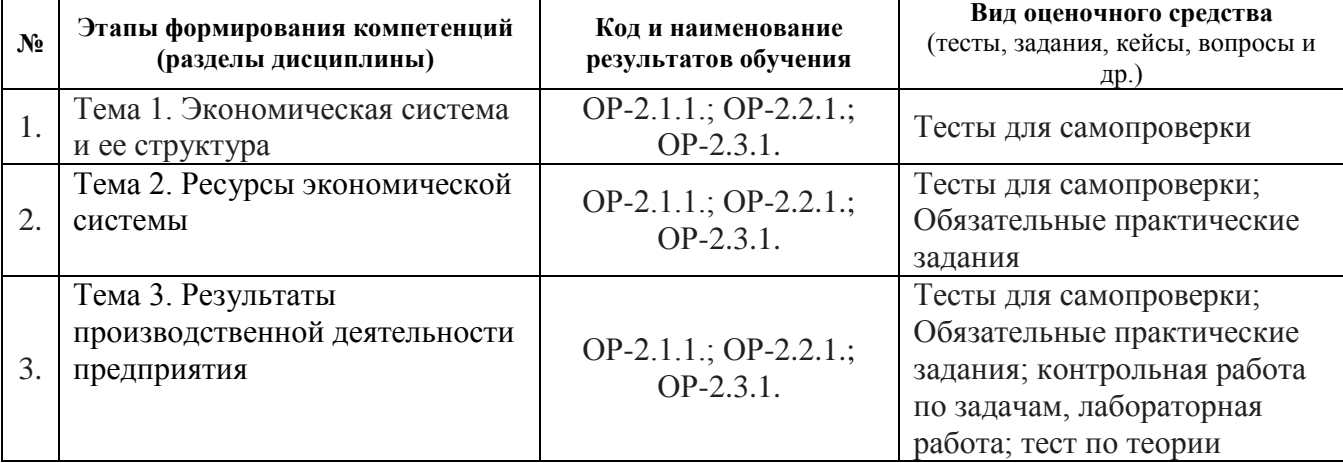

Оценка за промежуточную аттестацию по дисциплине выставляется как среднеарифметическая по итогам текущего контроля успеваемости плюс бонусные баллы (при наличии), но только при условии успешной сдачи всех обязательных заданий на положительную оценку «+». В иных случаях преподавателю не позволяется поставить итоговую оценку.

Для оценки промежуточной аттестации используется традиционная шкала оценивания. Перевод из расширенной шкалы в традиционную приведен в таблице выше.

### 11. Учебно-метолическое обеспечение

а) Электронный учебный курс по дисциплине в электронном университете «Moodle».

б) Оценочные материалы текущего контроля и промежуточной аттестации по дисциплине

### Пример варианта для контрольной работы по задачам:

Задача 1. Начислить за август месяц текущего года заработную плату работникам участка № 1 предприятия «А» по следующим основаниям:

- фонд зарплаты с учетом районного коэффициента на август месяц текущего года для участка № 1 установлен как 30% от стоимости выполненных работ;

- фактическая стоимость объема работ за месяц составила 465 тыс. руб.;

- численность работников участка № 3 – 3 чел. с уровнем квалификации: 1,0; 1,1;

1,3;

- недостающую для проведения расчетов информацию задайте самостоятельно.

Задача 2.Начислить заработную плату рабочему предприятия «СДК», г. Томск. Платову В.В. по следующим основаниям:

- рабочий за месяц отработал 152 час., и 8 час. – простои не по вине работодателя и рабочего;

- тарифная ставка - 104,8 руб./час.;

- доплата за бригадирство – 15% тарифной ставки;

- премия по итогам работы за месяц – 20% от тарифной части начисленной зарплаты;

### **Пример варианта для лабораторной работы:**

1. Найти в Excel-таблице:

- плановый объем производства продукции А1, А2;

- производственную и полную себестоимости продукции А1, А2 и всего по предприятию;

- полную себестоимость планового объема реализации продукции А1, А2 и всего по предприятию;

- цену производства и оптовую отпускную цену продукции А1, А2;

- валовой доход от реализации ГП, доход-нетто и прибыль от реализации продукции А1, А2 и всего по предприятию;

- рентабельность продукции А1 и А2, рентабельность производства всего по предприятию;

2. Расчет значений экономических параметров проводить в соответствующих рабочих (пустых) ячейках Таблица 1.

3. По результатам планов производства и реализации продукции А1, А2 рассчитать данные «Отчет о прибылях и убытках», Таблица 2.

4. Написать пояснительную записку по результатам расчетов Таблица 1. Таблица 2.

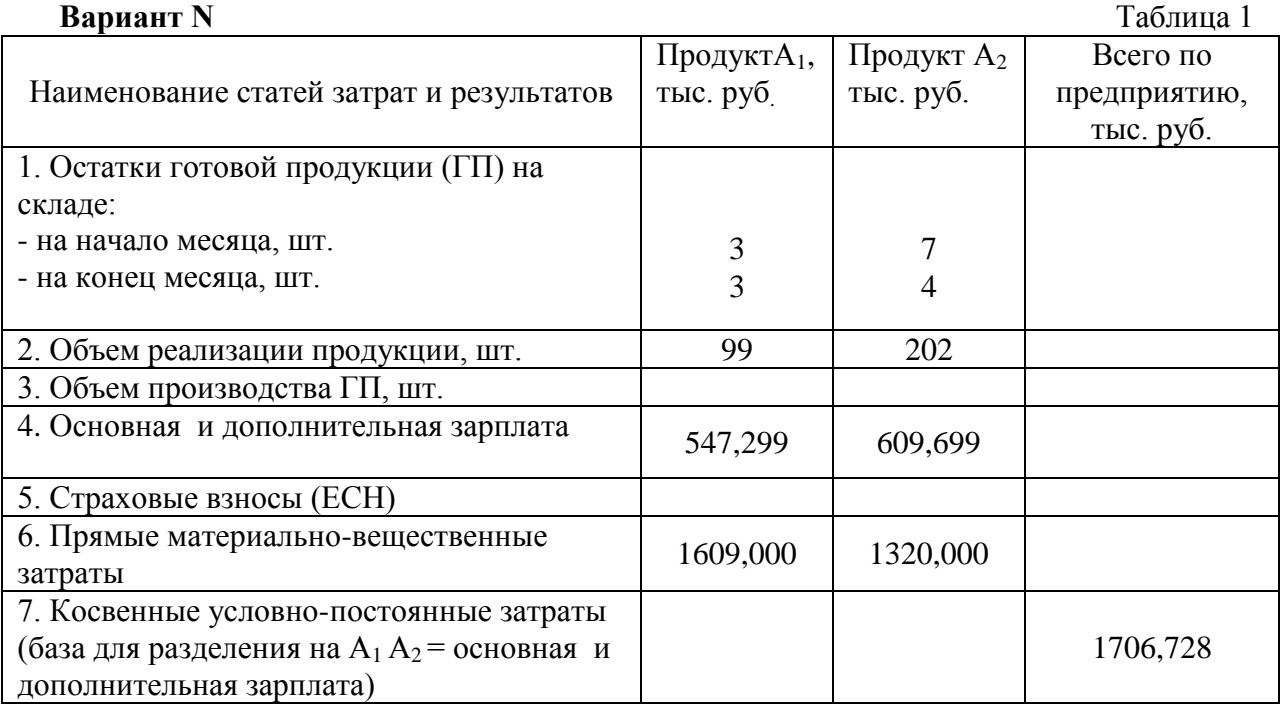

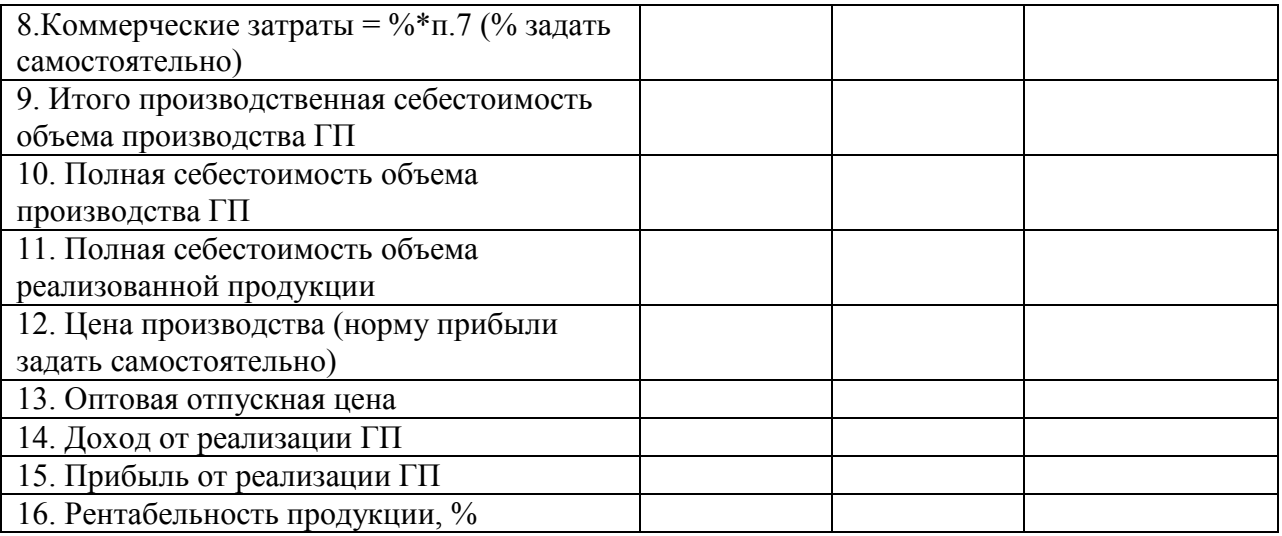

Таблица 2

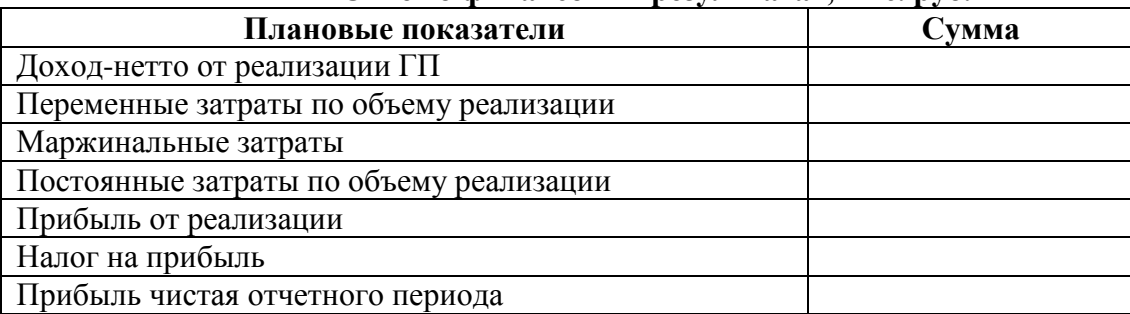

**Отчет о финансовых результатах, тыс. руб.**

# **Пример вопросов в варианте теста по теории:**

1. Производственная мощность предприятия – это:

a) выпуск продукции за текущие 12 месяцев, выраженный в натуральных единицах измерения

b) выпуск продукции за текущие 12 месяцев, выраженный в денежных единицах измерения

c) максимально возможный выпуск продукции за календарный год, выраженный в натуральных единицах измерения

2. Показатели эффективности затрат труда – это:

a) производительность труда

b) выработка продукции

c) коэффициент использования рабочего времени

3. Прибыль от реализации продукции равна:

a) доход от реализации продукции - полная себестоимость реализованной продукции - косвенные налоги

b) доход от реализации продукции - производственная себестоимость этой продукции - косвенные налоги

c) доход от реализации продукции - полная себестоимость произведенной продукции + косвенные налоги.

в) Методические указания обучающимся по освоению дисциплины

Тема 1. Обратить внимание на формирующиеся причинно-следственные и количественные связи между элементами субъектов экономики, следить за экономическим смыслом элементов теории структуры экономики.

Тема 2. В процессе изучения материала необходимо следить за правильным использованием терминов теории трудовых ресурсов, при решении задач по оплате труда не допускать нарушений в последовательности проведения расчетов составных частей сумм по оплате труда.

Следить за правильным использованием терминов теории основного капитала и образующимися причинно-следственными связями, при решении задач по методам начисления амортизации не допускать нарушений в формировании базы и нормы расчета. Обратить особое внимание на экономическую сущность интегральных показателей эффективности инвестиций.

Необходимо следить за правильным использованием терминов теории оборотного капитала и образующимися причинно-следственными связями. При решении задач не допускать нарушений в формировании фактической себестоимости поступающих на склад вещественных элементов оборотного капитала. Обратить особое внимание на экономическую сущность показателей эффективности вещественных элементов оборотного капитала.

Тема 3. Необходимо следить за экономическим смыслом элементов затрат и результатов функционирования субъекта экономики. При решении конкретной задачи обратить внимание на наличие исходных данных для реализации ряда статей Налогового Кодекса и ТК РФ в части оплаты труда. При расчетах себестоимости быть внимательным и правильно подбирать статьи калькуляции при формировании состава переменных и условно-постоянных затрат.

г) Методические указания по организации самостоятельной работы студентов

Обязательными при изучении дисциплины «Экономика производства» являются следующие виды самостоятельной работы:

- разбор теоретического материала по учебникам и конспектам лекций;
- подготовка к практическим занятиям через построение алгоритмов решения задач по пройденному материалу раздела.

### **12. Перечень учебной литературы и ресурсов сети Интернет**

а) основная литература:

– Шапиро Л. Д. Экономика производства: учебное пособие: [для академического бакалавриата]. Томск, Издательский Дом ТГУ, 2019. – 336 с.

б) дополнительная литература:

– Чалдаева, Л.А.Экономика предприятия, 4-е изд., исправленное и дополненное, учебник для академического бакавриата. Москва: Юрайт, 2017. – 409 с.

– И.В.Сергеев, И.И. Веретенникова. Экономика организации (предприятия), учебник и практикум для прикладного бакавриата. Москва: Юрайт, 2015. – 510 с.

– Иванов И. Н.Экономика промышленного предприятия, учебник. ИНФРА-М,  $2011. - 395$  c.

– Под ред. В.Я. Горфинкеля. Экономика предприятия: Тесты, задачи, ситуации, 5-е издание, стереотип, учебное пособие для студентов вузов. Москва: НИТИ-ДАНА, 2009. – 335 с.

в) ресурсы сети Интернет:

– Общероссийская Сеть КонсультантПлюс Справочная правовая система. http://www.consultant.ru/

– Справочно-правовая система Гарант. https://www.garant.ru/

### **13. Перечень информационных технологий**

а) лицензионное и свободно распространяемое программное обеспечение:

– Microsoft Office Standart Russian: пакетпрограмм. Включаетприложения: MS Office Word, MS Office Excel, MS Office PowerPoint, MS Office On-eNote, MS Office Publisher, MS Outlook, MS Office Web Apps (Word Excel MS PowerPoint Outlook);

– AdobeConnect, zoom;

– публично доступные облачные технологии (GoogleDocs, Яндекс диск и т.п.).

б) информационные справочные системы:

– Электронный каталог Научной библиотеки ТГУ – <http://chamo.lib.tsu.ru/search/query?locale=ru&theme=system>

– Электронная библиотека (репозиторий) ТГУ – <http://vital.lib.tsu.ru/vital/access/manager/Index>

– ЭБС Лань – <http://e.lanbook.com/>

– ЭБС Консультант студента – <http://www.studentlibrary.ru/>

– Образовательная платформаЮрайт – <https://urait.ru/>

– ЭБС ZNANIUM.com – <https://znanium.com/>

– ЭБСIPRbooks – <http://www.iprbookshop.ru/>

## **14. Материально-техническое обеспечение**

НИ ТГУ располагает всем необходимым материально-техническим обеспечением для реализации настоящей программы. Оно включает в себя:

–аудитории, оснащенные мультимедийной аппаратурой и программным обеспечением для презентаций учебного материала;

– компьютерные классы;

– наличие доступного для обучающегося выхода в Интернет.

Часть дисциплины «Экономика производства» реализуется с использованием одноименного курса, размещенного в системе «Moodle», поэтому для успешного ее освоения обучающимся необходим доступ к сети Интернет и персональное цифровое устройство (компьютер, ноутбук, планшет).

## **15. Информация о разработчиках**

Шапиро Людмила Дмитриевна, канд. экон. наук, доцент кафедры прикладной информатики НИ ТГУ;

Смирнова Анастасия Александровна, ассистент кафедры прикладной информатики НИ ТГУ.